### **System Calls Continued & C++ Intro** CSE 333

**Instructor:** Alex Sanchez-Stern

#### **Teaching Assistants:**

Justin Tysdal Sayuj Shahi Nicholas Batchelder Leanna Mi Nguyen

## **Administrivia**

- ❖ Homework 1 is due **tonight at 11pm**
- ❖ Exercise 7 was due this morning
- ❖ Exercise 8 is posted this morning, but not due until **Wednesday**
	- It's on C++, and we'll be finishing our C++ intro on Monday
- ❖ Don't forget to use cpplint on all your assignments!
	- Linter errors are correctness errors in this course
- ❖ Homework 2 starter code is being pushed **tomorrow**

- ❖ A more accurate picture:
	- Consider a typical Linux process
	- $\blacksquare$  Its thread of execution can be in one of several places:
		- In your program's code
		- In  $qlibc$ , a shared library containing the C standard library, POSIX, support, and more
		- In the Linux architecture-independent code
		- In Linux x86-64 code

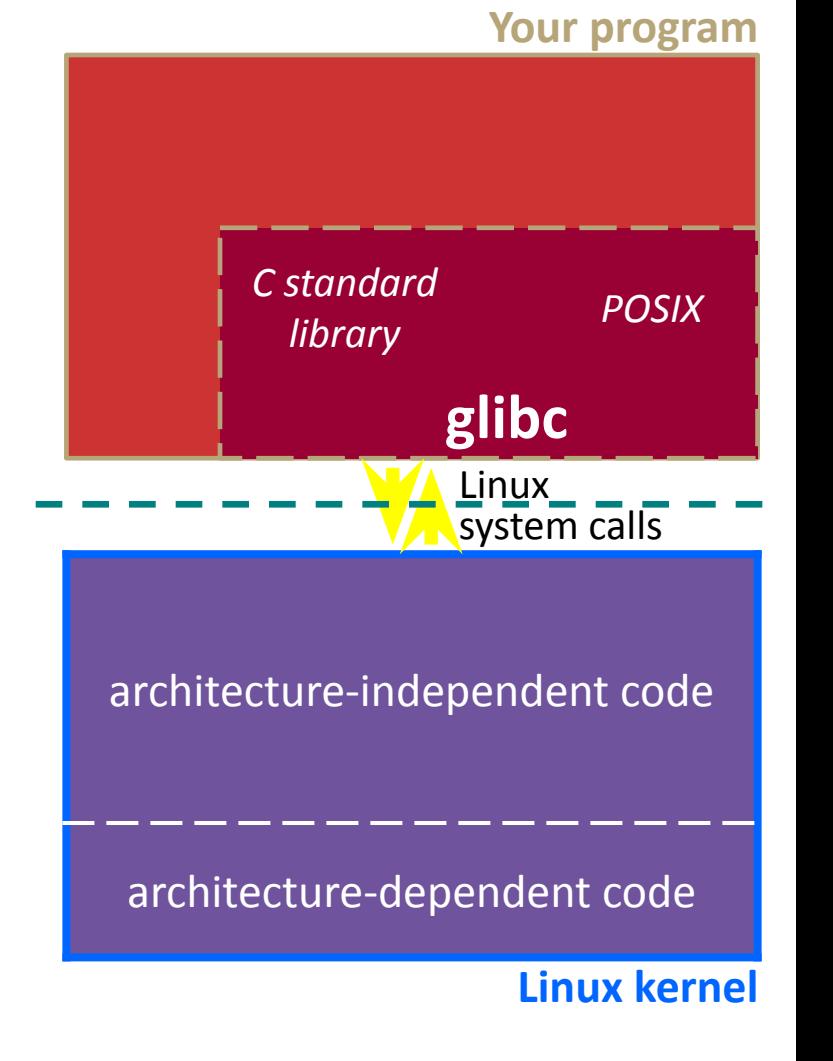

- ❖ Some routines your program invokes may be entirely handled by  $q$ libc without involving the kernel
	- *e.g.* strcmp() from stdio.h
	- **There is some initial overhead when** invoking functions in dynamically linked libraries (during loading)
		- But after symbols are resolved, invoking  $qlibc$  routines is basically as fast as a function call within your program itself!

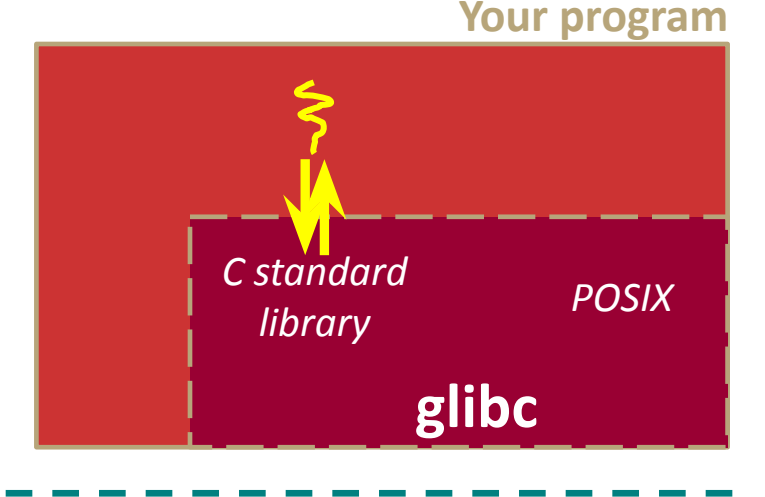

architecture-independent code

architecture-dependent code

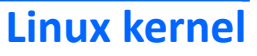

- ❖ Some routines may be handled by  $q$ libc, but they in turn invoke Linux system calls
	- *E.g.* POSIX wrappers around Linux syscalls
		- POSIX readdir() invokes the underlying Linux readdir()
	- *e.g.* C stdio functions that read and write from files
		- fopen(), fclose(), fprintf() invoke underlying Linux open(),  $close()$ , write $()$ , etc.

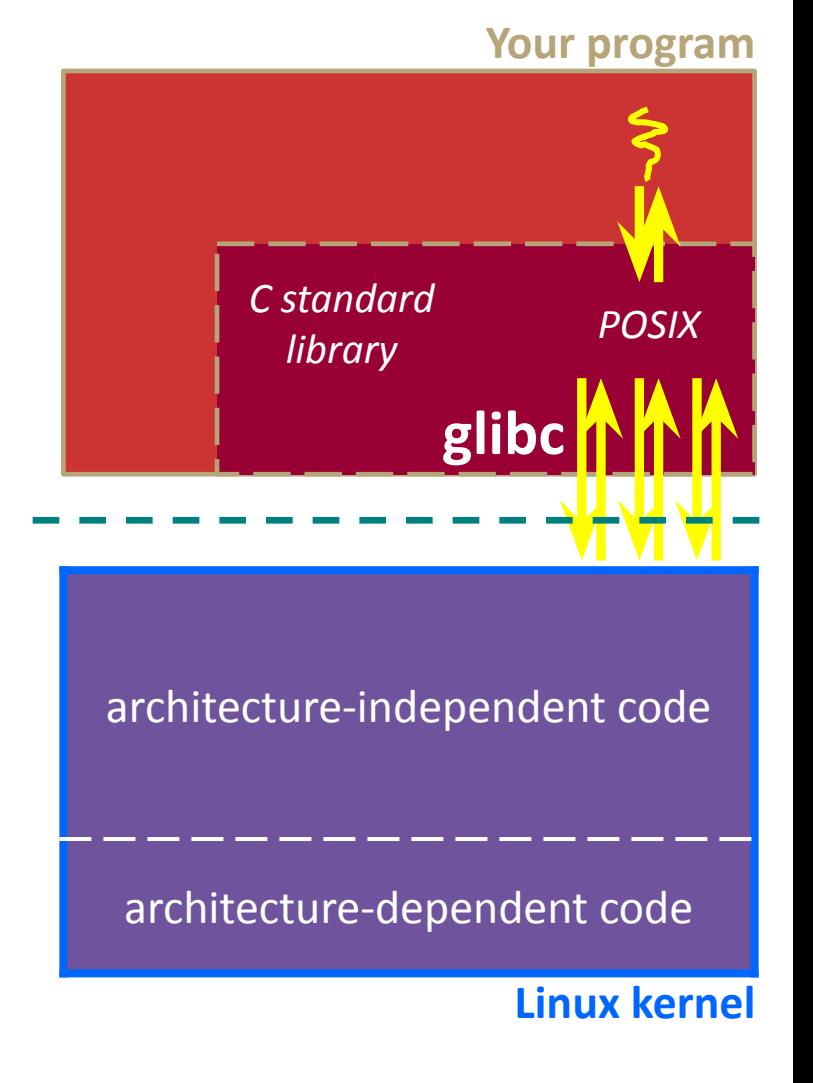

- ❖ Your program can choose to directly invoke Linux system calls as well
	- Nothing is forcing you to link with glibc and use it
	- But relying on directly-invoked Linux system calls may make your program less portable across UNIX varieties
		- (And won't be portable to non-Unix systems like Windows that run standard C on top of their own, different syscalls)

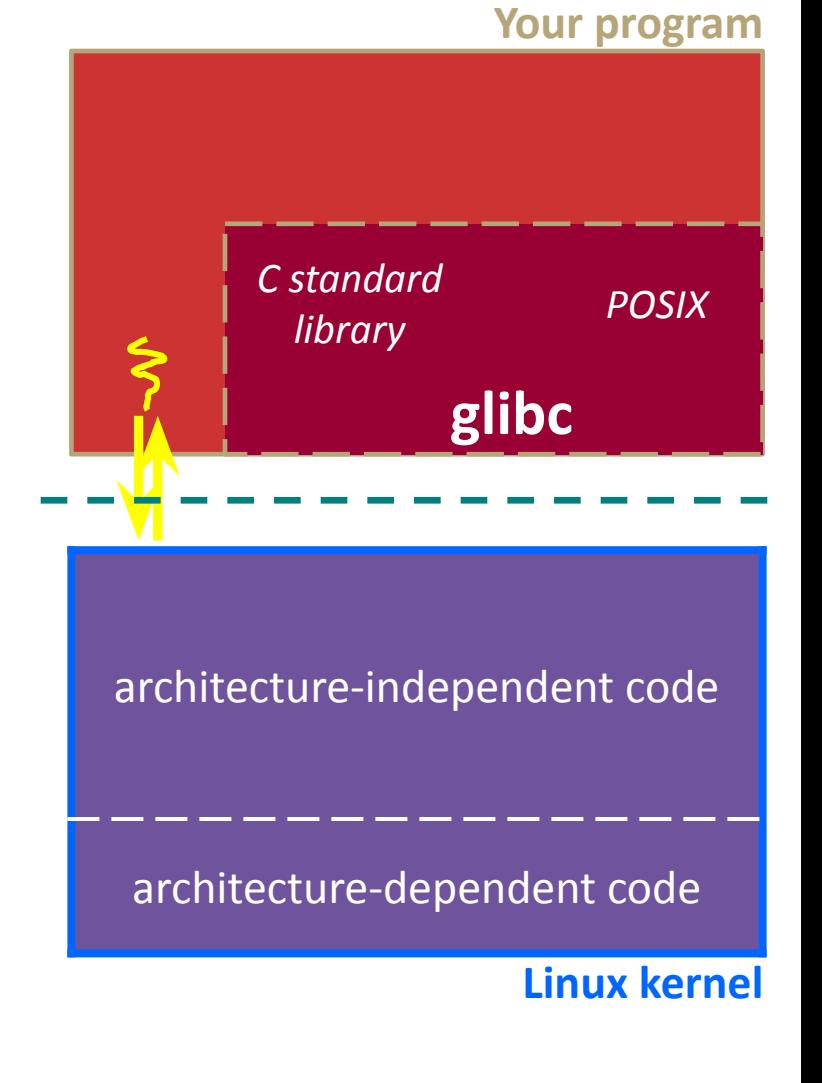

- ❖ Let's walk through how a Linux system call actually works
	- We'll assume 32-bit x86 using the modern SYSENTER / SYSEXIT x86 instructions
		- x86-64 code is similar, though details always change over time, so take this as an example – not a debugging guide

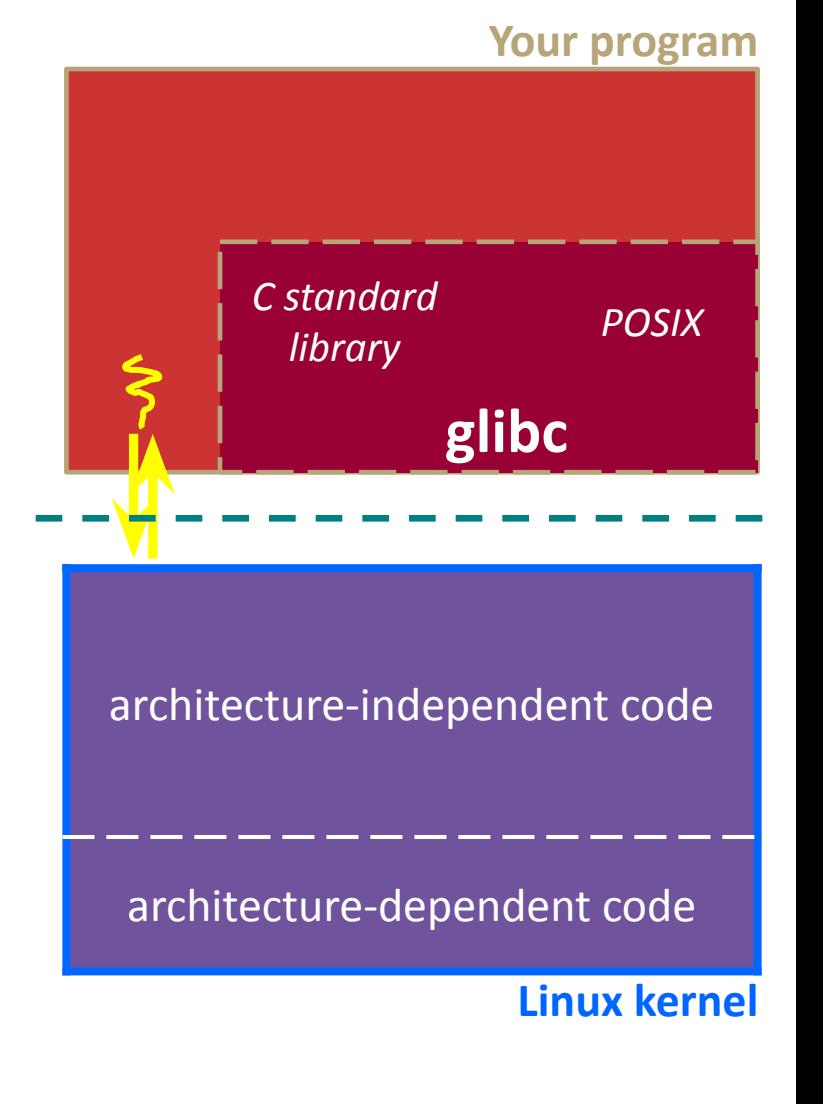

Remember our process address space picture?

■ Let's add some details:

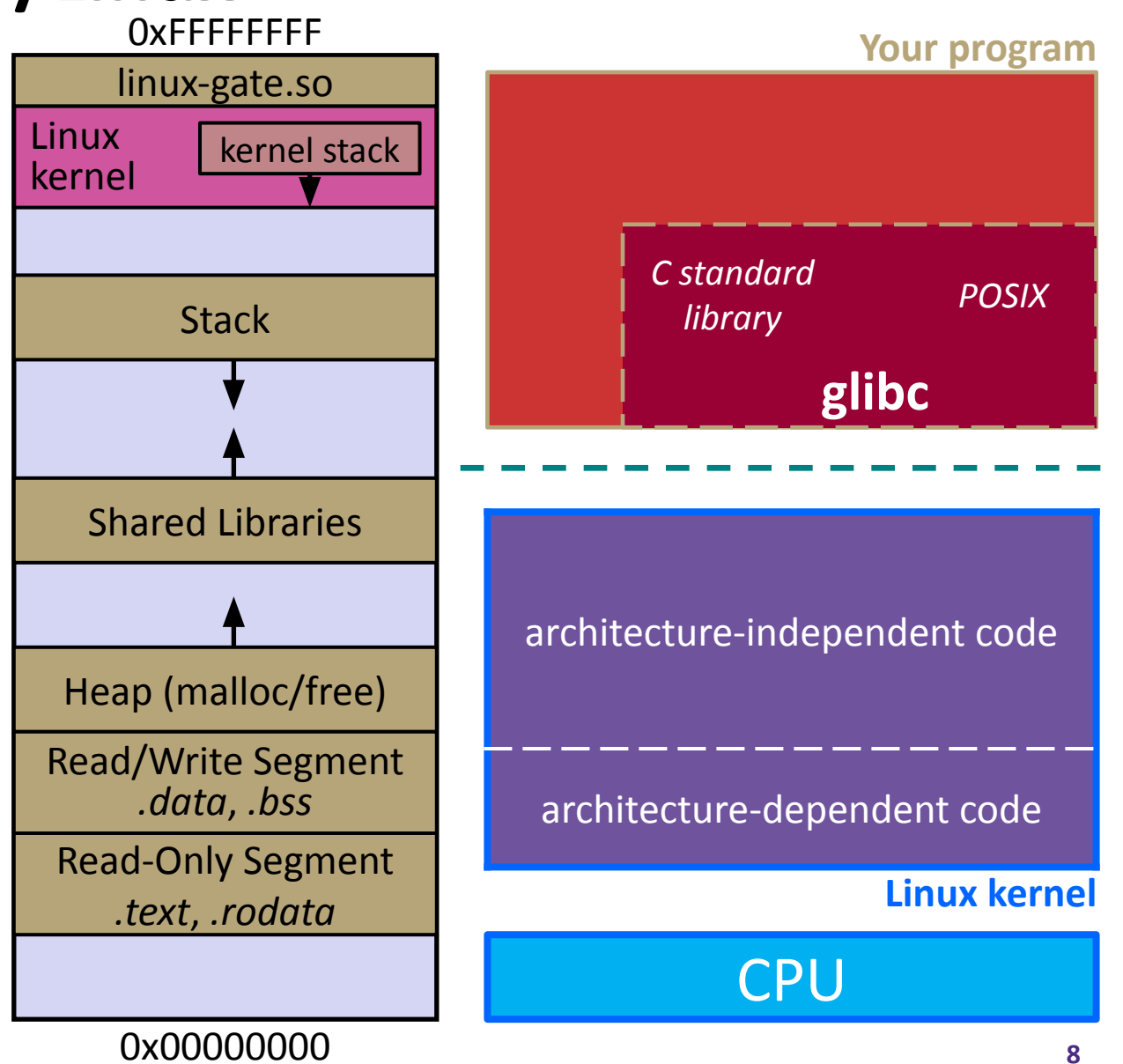

Process is executing your program code

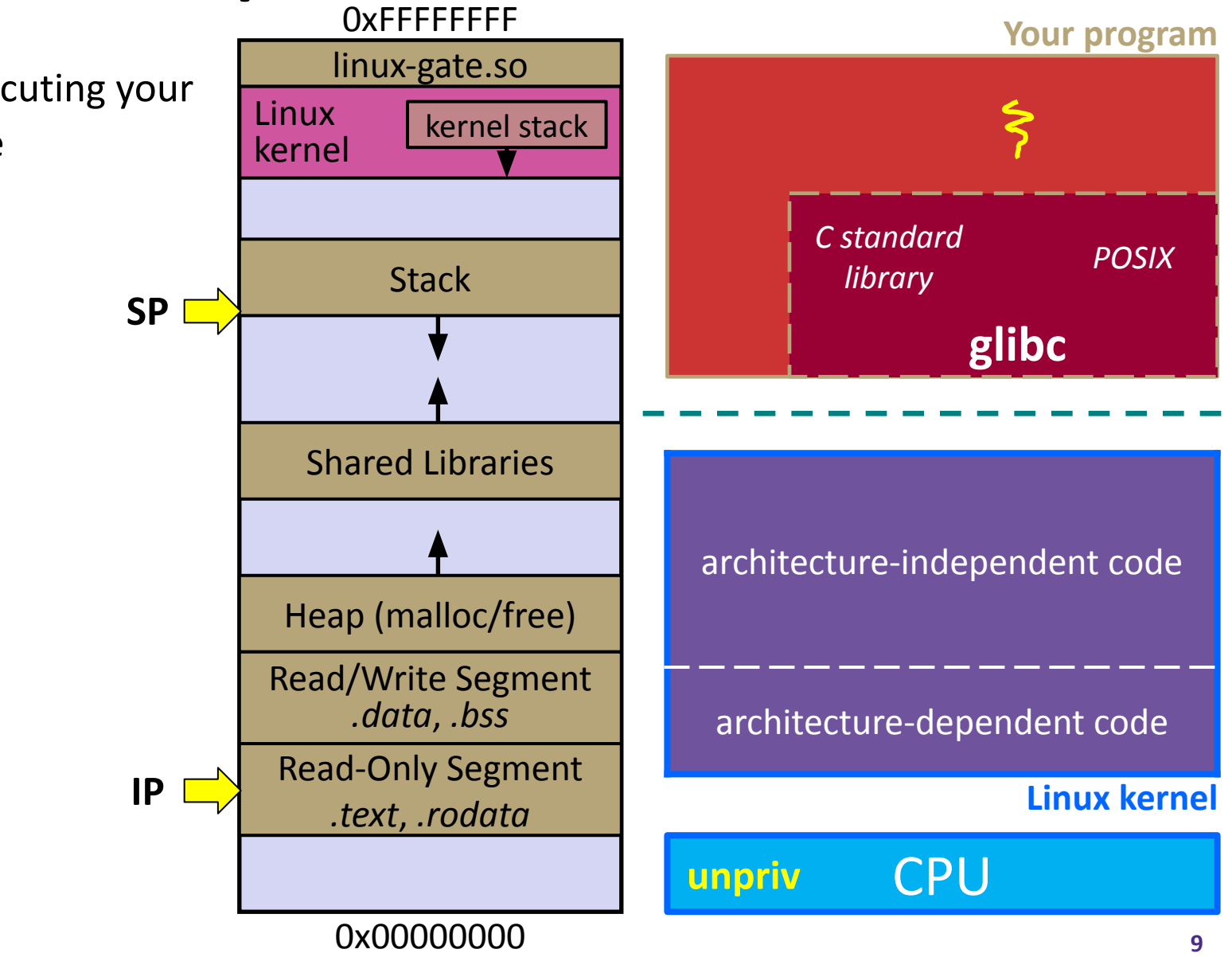

Process calls into a glibc function

- *e.g.* fopen()
- We'll ignore the messy details of loading/linking shared libraries

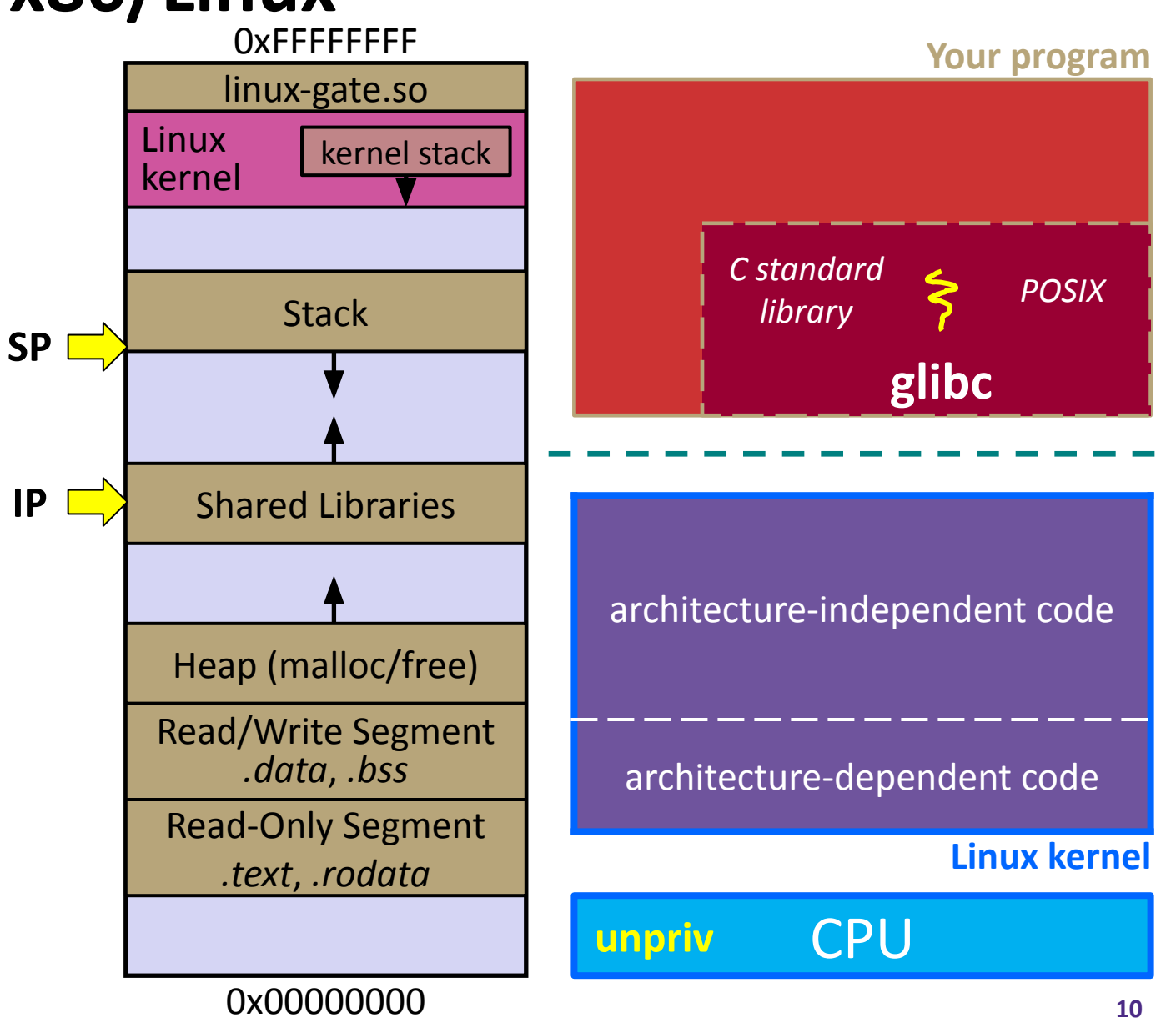

**Your program** 

**glibc**

# **Details on x86/Linux**

glibc begins the process of invoking a Linux system call **IP**

- qlibc's fopen() likely invokes Linux's open() system call
- Puts the system call # and arguments into registers
- Uses the **call** x86 instruction to call into the routine

\_\_kernel\_vsyscall located in linux-gate.so

![](_page_10_Figure_9.jpeg)

![](_page_10_Figure_10.jpeg)

**Linux kernel**

**IP**

linux-gate.so is a **vdso**

- A virtual dynamically-linked **sharts** object
- Is a kernel-provided shared library that is plunked into a process' address space
- **Provides the intricate** machine code needed to trigger a system call

![](_page_11_Figure_8.jpeg)

0x00000000

**IP**

**SP**

linux-gate.so eventually invokes the SYSENTER x86 instruction

- SYSENTER is x86's "fast system call" instruction
	- Causes the CPU to raise its privilege level
	- Traps into the Linux kernel by changing the SP, IP to a previously-determined location
- Changes page table to give kernel access to all memory

![](_page_12_Figure_9.jpeg)

The kernel begins executing code at the SYSENTER entry point **IP SP**

- $\blacksquare$  Is in the architecture-dependent part of Linux
- It's job is to:
	- Look up the system call number in a system call dispatch table
	- Call into the address stored in that table entry; this is Linux's system call handler
		- For open(), the handler is named sys open, and is system call #5

![](_page_13_Figure_10.jpeg)

![](_page_13_Figure_11.jpeg)

**CPU** 

**IP**

**SP**

The system call handler executes

- What it does is system-call specific
- It may take a long time to execute, especially if it has to interact with hardware
	- Linux may choose to context switch the CPU to a different runnable process

![](_page_14_Figure_8.jpeg)

**IP**

**SP**

Eventually, the system call handler finishes

- Returns back to the system call entry point
	- Places the system call's return value in the appropriate register
	- Calls SYSEXIT to return to the user-level code
- Changes page table back

![](_page_15_Figure_9.jpeg)

SYSEXIT transitions the processor back to user-mode code

- **Restores the** IP, SP to user-land values
- Sets the CPU back to unprivileged mode
- Returns the processor back to glibc

![](_page_16_Figure_8.jpeg)

glibc continues to execute

- Might execute more system calls
- **Eventually** returns back to your program code

![](_page_17_Figure_7.jpeg)

**19**

#### **strace**

❖ A useful Linux utility that shows the sequence of system calls that a process makes:

```
bash$ strace ls 2>&1 | less
execve("/usr/bin/ls", ["ls"], [\frac{\times}41 \text{ vars } \times] = 0brk(NULL) = 0x15aa000mmap(NULL, 4096, PROT_READ|PROT_WRITE, MAP_PRIVATE|MAP_ANONYMOUS, -1, 0) =
  0x7f03bb741000
access("/etc/ld.so.preload", R_OK) = -1 ENOENT (No such file or
  directory)
open("/etc/ld.so.cache", O_RDONLY|O_CLOEXEC) = 3
fstat(3, {st mode=S IFREG|0644, st size=126570, ...}) = 0
mmap(NULL, 126570, PROT READ, MAP PRIVATE, 3, 0) = 0x7f03bb722000close(3) = 0open("/lib64/libselinux.so.1", O_RDONLY|O_CLOEXEC) = 3
read(3, "\177ELF\2\1\1\0\0\0\0\0\0\0\0\0\3\0>\0\1\0\0\0\300j\0\0\0\0\0\0"..., 
  832) = 832
fstat(3, {st mode=S IFREG|0755, st size=155744, ...}) = 0
mmap(NULL, 2255216, PROT READ|PROT EXEC, MAP PRIVATE|MAP DENYWRITE, 3, 0) =
  0x7f03bb2fa000
mprotect(0x7f03bb31e000, 2093056, PROT_NONE) = 0
mmap(0x7f03bb51d000, 8192, PROT_READ|PROT_WRITE,
  MAP_PRIVATE|MAP_FIXED|MAP_DENYWRITE, 3, 0x23000 = 0x7f03bb51d000
```
## **If You're Curious**

- ❖ Download the Linux kernel source code
	- **EXECT:** Available from <http://www.kernel.org/>
- ❖ man, section 2: Linux system calls
	- man 2 intro
	- man 2 syscalls
- ❖ man, section 3: glibc/libc library functions
	- man 3 intro
- ❖ *The* book: *The Linux Programming Interface* by Michael Kerrisk (keeper of the Linux man pages)

## **Today's Goals**

- ❖ An introduction to C++
	- Some comparisons to C and shortcomings that C++ addresses
	- Give you a perspective on how to learn C++
	- Kick the tires and look at some code
	- Not trying to explain all the details, just an introduction.
- ❖ **Advice:** Read related sections in the *C++ Primer*!
	- It's hard to learn the "why is it done this way" from reference docs, and even harder to learn from random stuff on the web
	- Lectures and examples will introduce the main ideas, but aren't everything you'll want need to understand
	- And *free* access through UW libraries (O'Reilly books online)

### **C**

- ❖ We had to work hard to mimic encapsulation, abstraction
	- **Encapsulation:** hiding implementation details
		- Used header file conventions and the "static" specifier to separate private functions from public functions
		- Cast structure pointers to (void\*) to hide details
	- **Operational Abstraction:** associating behavior with encapsulated state
		- Function that operate on a LinkedList were not really tied to the linked list structure
		- We passed a linked list to a function, rather than invoking a method on a linked list instance

### **C++**

- ❖ A major addition is support for classes and objects!
	- Classes
		- Public, private, and protected **methods** and **instance variables**
		- (multiple!) inheritance
	- Polymorphism
		- Static polymorphism: multiple functions or methods with the same name, but different argument types (overloading)
			- Works for all functions, not just class members
		- Dynamic (subtype) polymorphism: derived classes can override methods of parents, and methods will be dispatched correctly

## **C**

- ❖ We had to emulate generic data structures
	- **E** Generic linked list using  $\text{void} \star$  payload
	- Pass function pointers to generalize different "methods" for data structures
		- Comparisons, deallocation, pickling up state, etc.

#### **C++**

- ❖ Supports templates to facilitate generic data types
	- **Parametric polymorphism same idea as Java generics, but** different in details, particularly implementation
	- **To declare that x is a vector of ints:**  $vector$   $\times$   $x$ ;
	- **To declare that x is a vector of strings:**  $vector\leq\frac{t}{1}$  vertors  $\leq\frac{t}{1}$  x;
	- To declare that x is a vector of [vectors of floats]: vector<vector<float>> x;

## **C**

- ❖ We had to be careful about namespace collisions
	- C distinguishes between external and internal linkage
		- Use static to prevent a name from being visible outside a source file (as close as C gets to "private")
		- Otherwise, name is global and visible everywhere
	- We used naming conventions to help avoid collisions in the global namespace
		- *• e.g.* **LL**IteratorNext vs. **HT**IteratorNext, etc.

### **C++**

- ❖ Permits a module to define its own namespace!
	- **The linked list module could define an "LL" namespace while the** hash table module could define an "HT" namespace
	- Both modules could define an Iterator class
		- One would be globally named  $LL:$ : Iterator
		- The other would be globally named  $HT:$ : Iterator
	- **Entire C++ standard library is in a namespace**  $std$  (more later...)
- ❖ Classes also allow duplicate names without collisions
	- Namespaces group and isolate names in collections of classes and other "global" things (somewhat like Java packages)

### **C**

- ❖ C does not provide any standard data structures
	- We had to implement our own linked list and hash table
	- As a C programmer, you often reinvent the wheel... poorly
		- Maybe if you're clever you'll use somebody else's libraries
		- But C's lack of abstraction, encapsulation, and generics means you'll probably end up tinkering with them or tweak your code to use them

#### **C++**

- ❖ The C++ standard library is huge!
	- **Generic containers:** bitset, queue, list, associative array (including hash table), deque, set, stack, and vector
		- And iterators for most of these
	- **A string class:** hides the implementation of strings
	- **Streams:** allows you to stream data to and from objects, consoles, files, strings, and so on
	- And more…

## **C**

- ❖ Error handling is a pain
	- Have to define error codes and return them
	- Customers have to understand error code conventions and need to constantly test return values
	- $\blacksquare$  *e.g.* if a ( ) calls  $b$  ( ), which calls  $c$  ( )
		- $\cdot$  a depends on b to propagate an error in c back to it

### **C++**

- ❖ Error handling is STILL a pain, but now we have exceptions
	- $\blacksquare$  try/throw/catch
	- If used with discipline, can simplify error processing
		- But, if used carelessly, can complicate memory management
		- Consider:  $a()$  calls  $b()$ , which calls  $c()$ 
			- $-$  If c() throws an exception that b() doesn't catch, you might not get a chance to clean up resources allocated inside  $b()$
	- But much  $C++$  code still needs to work with C & old  $C++$  libraries that are not exception-safe, so still uses return codes, exit(), etc.
		- We won't use (and Google style guide doesn't use either)

### **Some Tasks Still Hurt in C++**

- ❖ Memory management
	- C++ has no garbage collector
		- You have to manage memory allocation and deallocation and track ownership of memory
		- It's still possible to have leaks, double frees, and so on
	- But there are some things that help
		- "Smart pointers"
			- Classes that encapsulate pointers and track reference counts
			- Deallocate memory when the reference count goes to zero
		- C++'s destructors permit a pattern known as "Resource Allocation Is Initialization" (RAII) (terrible name but super useful idea)
			- Useful for releasing memory, locks, database transactions, and more

### **Some Tasks Still Hurt in C++**

- ❖ C++ doesn't guarantee type or memory safety
	- You can still:
		- Forcibly cast pointers between incompatible types
		- Walk off the end of an array and smash memory
		- Have dangling pointers
		- Conjure up a pointer to an arbitrary address of your choosing

### **C++ Has Many, Many Features**

- ❖ Operator overloading
	- Your class can define methods for handling "+", " $\rightarrow$ ", etc.
- ❖ Object constructors, destructors
	- Particularly handy for stack-allocated objects
- ❖ Reference types
	- True call-by-reference instead of always call-by-value
- ❖ Advanced Objects
	- Multiple inheritance, virtual base classes, dynamic dispatch